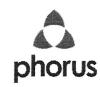

Date: 2013/12/05

## **UNII Device Declaration Letter**

|                                                                         |                                                                                                    | OIVII DEVICE L                  | beclaration Lette                     | <u></u>                |                         |
|-------------------------------------------------------------------------|----------------------------------------------------------------------------------------------------|---------------------------------|---------------------------------------|------------------------|-------------------------|
| To who                                                                  | m it may concern:                                                                                                    |                                 |                                       |                        |                         |
| We hav                                                                  | e declared below featur                                                                                                | ed for FCC/IC equipmen          | nt authorization,                     |                        |                         |
| Device                                                                  | FCC ID: 2AAWQ-PR5REC                                                                                                   | EIVER                           |                                       |                        |                         |
|                                                                         | IC: 11138A-PR5RECEIVER                                                                                                 | R                               |                                       |                        |                         |
|                                                                         |                                                                                                    |                                 |                                       |                        |                         |
| (1)                                                                     | DFS Device Maste                                                                                                    | er .                            | detection capability.                 |                        |                         |
| ☐ Client without radar detection capability, ☐ N/A                      |                                                                                                    |                                 |                                       |                        |                         |
|                                                                         | ⊠ olion                                                                                                    | t Willout radar detection o     | apability, [ ] TV/A                   |                        |                         |
|                                                                         |                                                                                                    |                                 |                                       |                        |                         |
| (2)                                                                     | Active / Passive Scanning                                                                                              |                                 |                                       |                        |                         |
|                                                                         | Frequency Band<br>(MHz)                                                                                                | Active Scanning (the device can | passive scanning (where the device is | Ad Hoc Mode capability | Access point capability |
|                                                                         | (1411.12)                                                                                                    | transmit a probe                | can listen only with no               | oapability             | oapasiity               |
|                                                                         |                                                                                                    | (beacon))                       | probes)                               |                        |                         |
|                                                                         | 2.412~2.462                                                                                                    | ☐ Yes , ☒ No                    |                                       | Yes, No                | ⊠ Yes , ☐ No            |
|                                                                         | 5.15~5.25                                                                                                    | ☐ Yes , ☒ No                    | ☐ Yes, ☐ No                           | Yes , No               | Yes, No                 |
|                                                                         | 5.25~5.35                                                                                                    | ☐ Yes , ⊠ No                    | Yes, No                               | Yes, No                | Yes, No                 |
|                                                                         | 5.470~5.725                                                                                                    | ☐ Yes , ⊠ No                    | Yes , No                              | Yes , No               | Yes, No                 |
| Į                                                                       | 5.725~5.850                                                                                                    | ☐ Yes , ☐ No                    | ⊠ Yes , ☐ No                          | ☐ Yes, ☐ No            | Yes, No                 |
|                                                                         |                                                                                                    |                                 |                                       |                        |                         |
| (3)                                                                     | Country code selection ability -  Yes ,  No                                                                            |                                 |                                       |                        |                         |
| (0)                                                                     | If no, pls explain how it was implemented:                                                                             |                                 |                                       |                        |                         |
|                                                                         |                                                                                                    |                                 |                                       |                        |                         |
|                                                                         | We implement it base on initial file (tiwlan.INI), we would set up what channel should disable and what channel should |                                 |                                       |                        |                         |
| used on our initial file. We would modify it base on different country. |                                                                                                    |                                 |                                       |                        |                         |
| (4)                                                                     | Meet 15.202 requirement - ⊠ Yes , ☐ No ,                                                                               |                                 |                                       |                        |                         |
|                                                                         | pls check below:                                                                                                    |                                 |                                       |                        |                         |
|                                                                         | A master device is defined as a device operating in a mode in which it has the capability to transmit without          |                                 |                                       |                        |                         |
|                                                                         | receiving an enabling signal. In this mode it is able to select a channel and initiate a network by sending enabling   |                                 |                                       |                        |                         |
|                                                                         | signals to other devices                                                                                               |                                 |                                       |                        |                         |
|                                                                         | ☑A client device is defined as a device operating in a mode in which the transmissions of the device are under control |                                 |                                       |                        |                         |
|                                                                         | of the master. A device in                                                                                             | client mode is not able to      | initiate a network.                   |                        |                         |

(5) For client devices that have software configuration control to operate in different modes (active scanning in some and passive scanning in others) in different bands (devices with multiple equipment classes or those that operate on non-DFS frequencies) or modular devices which configure the modes of operations through software, the application must provide software and operations description on how the software and / or hardware is implemented to ensure that proper operations modes can not be modified by end user or an installer.

Apply No Apply, (If apply, pls help to provide explanation on it was implement, and how software was controlled)

This mechanism apply on TI firmware and WLAN driver, we don't provide API to Application. It can not be modified by end user or an installer

(6) Operation on the 5.15-5.25 GHz frequency band is restricted to indoor use only. The FCC requires indoor use for the 5.15-5.25 GHz band to reduce the potential for harmful interference to co-channel Mobile Satellite Systems. Therefore, it will only transmit on the 5.25-5.35 GHz, 5.47-5.725 GHz and 5.725-5.850 GHz band when associated with an access point (AP). The Above statement is presented in Safety-Regulatory-Guide.

Phorus, Inc.

**Matt Carroll**